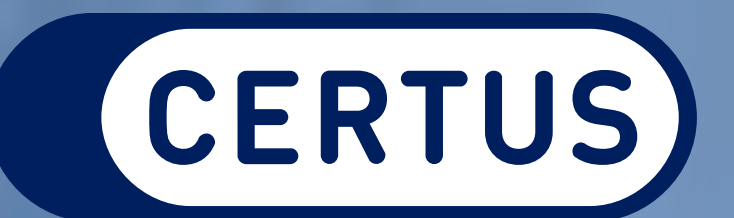

Educación Continua

 $\bullet$ 

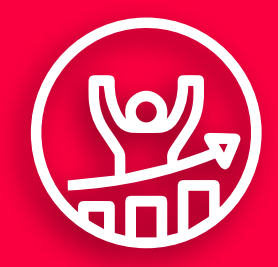

Programa de **Ofimática Básica**

## **Tighth 7 Semanas** 国 Online

# Negocios

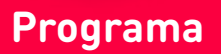

**Clases en vivo** que quedan grabadas

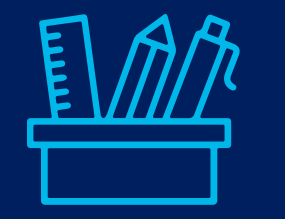

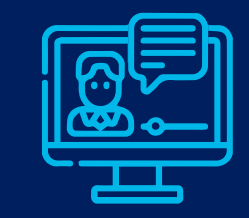

**25 años** de experiencia en Negocios

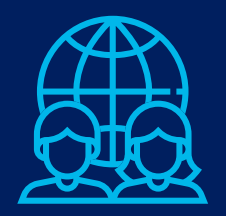

**Docentes** de primer nivel

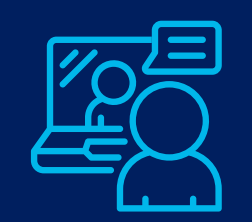

**Charlas exclusivas** con expertos reconocidos del mercado

**Material adicional** para complementar tu aprendizaje autónomo

#### **¿Por qué elegir Certus?**

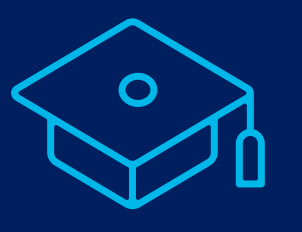

## ¡Te acompañamos a lograrlo! Sigue creciendo e incrementa tu productividad

El programa de ofimática básica presenta los fundamentos y aplicaciones de las principales herramientas de Microsoft Word, Excel y Power Point en la última versión 2019. Está enfocado en capacitar a aquellas personas que no cuentan con experiencia previa en la creación y procesamiento de textos, base de datos, planillas de cálculo o presentaciones animadas.

Además, el programa cuenta con una mirada práctica, aplicación en casos cotidianos y de acompañamiento constante por el instructor, así como la disponibilidad de recursos complementarios como videos, prácticas y trivias que afianzarán el aprendizaje de los estudiantes.

#### **Duración del programa**

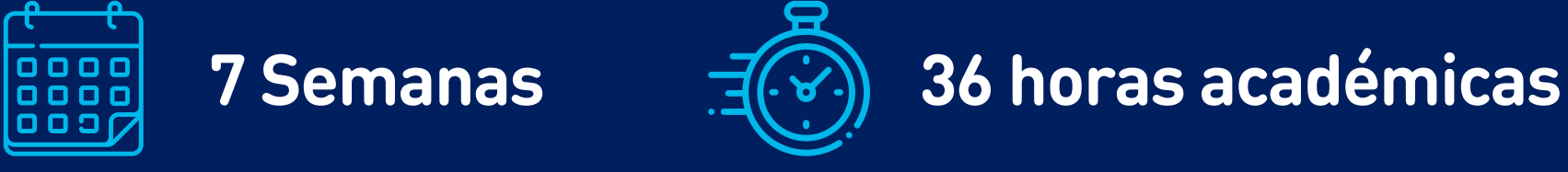

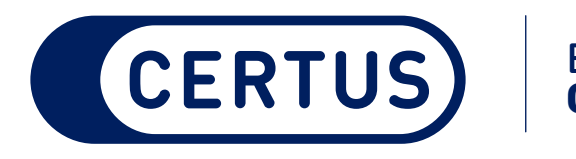

Educación Continua

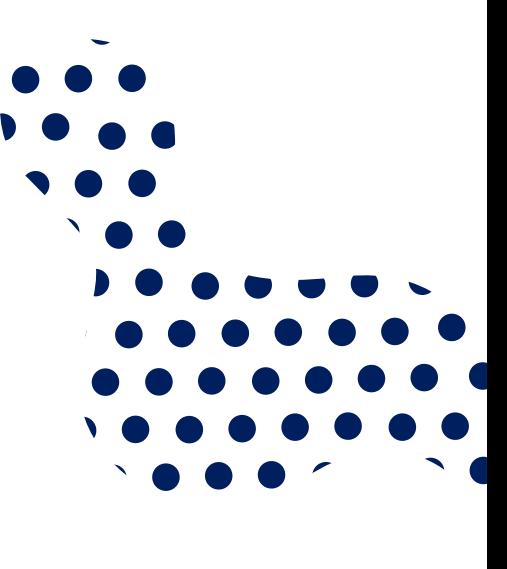

#### **¿Qué certificado obtengo?**

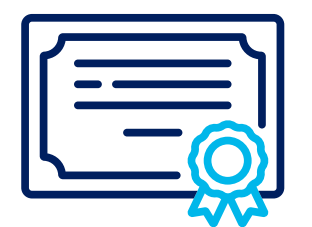

**Certificado de Programa de Ofimática Básica** a nombre de Certus.

#### **¿A quién está dirigido?**

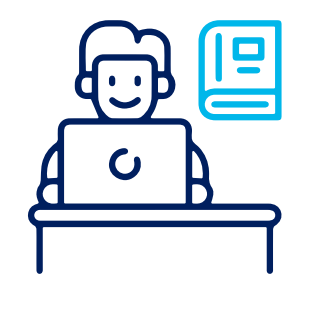

Profesionales técnicos, estudiantes y público en general interesados en adquirir conocimientos de la herramienta Ms Office para mejorar su desempeño académico y laboral.

**Programa de Ofimática Básica**

**Conoce nuestras sedes**

**Sede Surco (antes Principal)** Av. Santiago de Surco 4717

**Sedes Lima: Sedes Provincias:**

**Sede San Juan de Lurigancho** Av. Pirámide del Sol 810

- **Sede Ate** Av. Nicolás Ayllón 816-818 Km 7.5 de la Carretera Central
- **Sede Villa** Nuevo Av. Pachacútec 403 Villa El Salvador
- Av. Argentina 2430 (cruce con Av. Sta Rosa) Sede Callao Nuevo

**Sede Norte** Av. Industrial 3733 Independencia

**Sede Arequipa** Avenida Los Incas s/n (a una cuadra del parque Lambramani)

**Sede Chiclayo** Calle Manuel Arteaga 540 Urb. Los Parques

Lima **(01) 20 20 900 (f) (y) (@) (D) (in)** certus.edu.pe

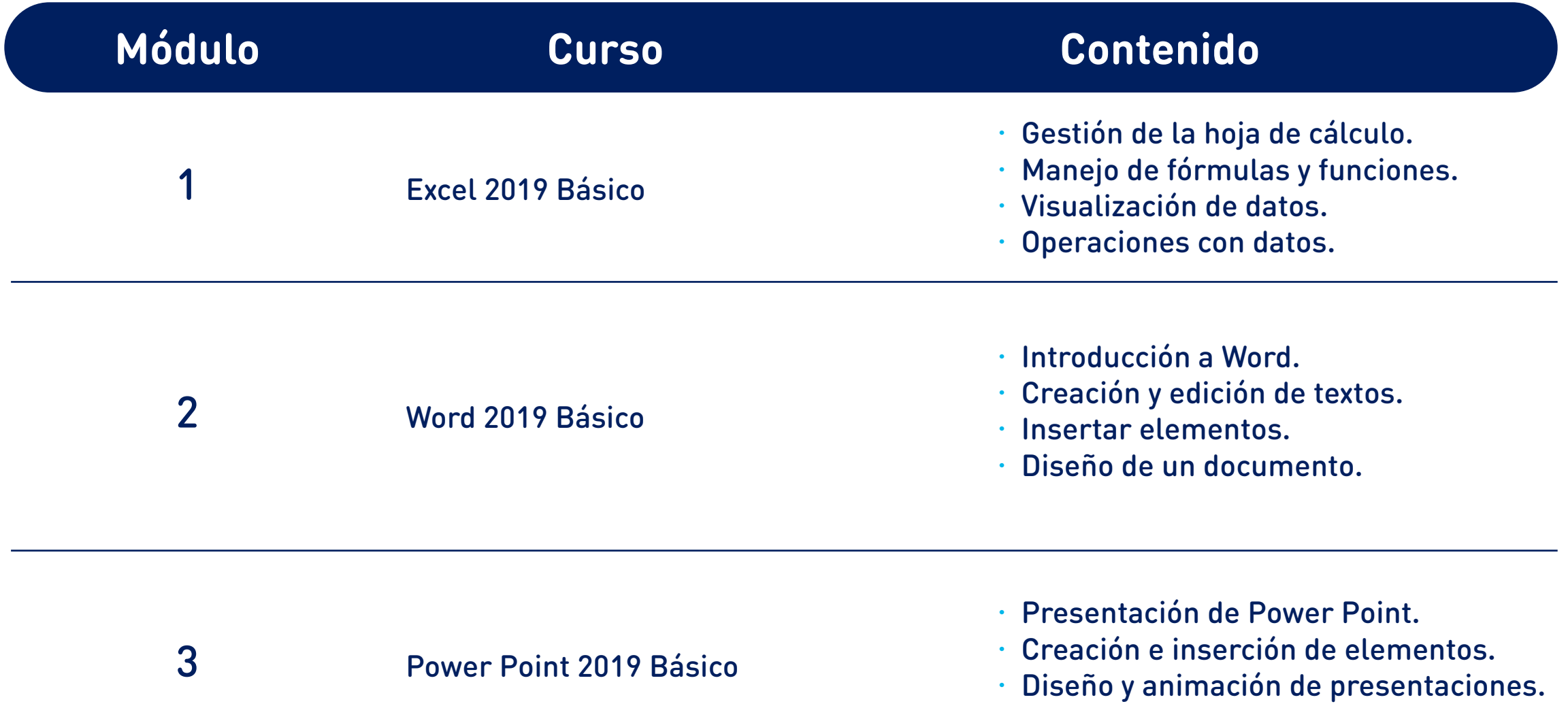

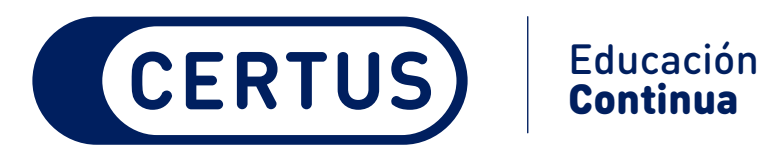

Continua

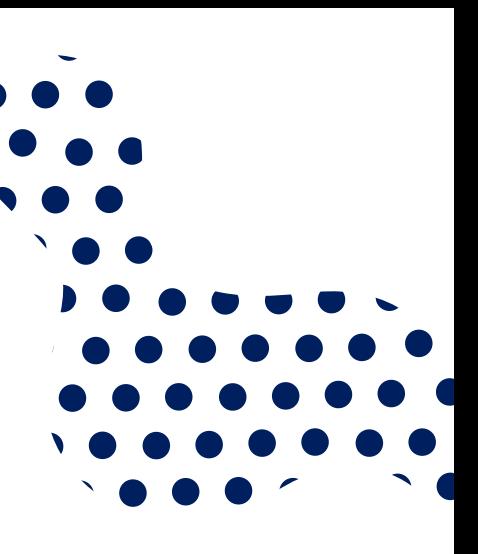

### **Programa de Ofimática Básica**